## ANNÉE UNIVERSITAIRE 2017 – 2018 SESSION 1 D'AUTOMNE

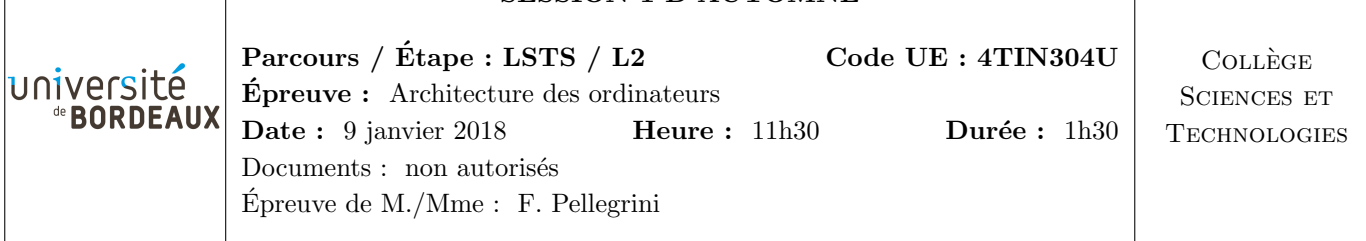

N.B. : - Les réponses aux questions doivent être argumentées et aussi concises que possible.

- Le barème est donné à titre indicatif.

- Inscrivez votre numéro d'anonymat sur la feuille à joindre avant de l'insérer dans votre copie.

#### **Question 1**  $(80 \text{ points})$

Les bascules D sont des circuits logiques à mémoire disposant de deux fils d'entrée et d'un fil de sortie : la sortie Q fournit en permanence l'état binaire (0 ou 1) mémorisé par le circuit, l'entrée D (pour « data ») permet de fournir au circuit la nouvelle valeur à mémoriser, celle-ci n'étant prise en compte que quand l'entrée C (pour «  $clock$  ») passe à l'état haut (front montant). On les représente schématiquement ainsi :

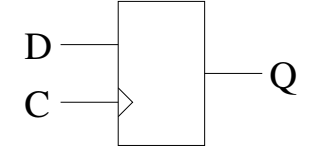

Le but de cet exercice est de réaliser un circuit compteur/décompteur synchrone à trois bits. On dispose d'une horloge H fournissant un signal rectangulaire régulier de fréquence  $f$ . Dans toutes les questions suivantes, vous pourrez utiliser les portes logiques classiques AND, OR, NOT, NAND, etc.

 $(1.1)$  (1.1) (1.1)

Un demi-additionneur (« HA », pour « Half Adder ») à un bit est un circuit qui prend en entrée deux valeurs binaires A et B sur 1 bit chacune, et renvoie un nombre entier binaire C S sur deux bits, où le bit de poids faible S représente la somme et le bit de poids fort C la retenue.

Donnez les fonctions logiques de S et C à partir de A et B. Câblez-les au moyen de portes logiques.  $\dot{A}$  partir de maintenant, et même si vous n'avez pas répondu aux questions précédentes, vous pouvez utiliser ce demi-additionneur HA avec les entrées et sorties et le comportement décrits ci-dessus.

 $(1.2)$  (1.2) (1.2)

En vous appuyant sur le circuit précédent, câblez un circuit incrémenteur à 3 bits, prenant en entrée un nombre entier non signé  $A = a_2a_1a_0$  et fournissant en sortie un nombre entier non signé  $X = x_2x_1x_0$ , tel que  $X = (A + 1) \mod 8$ . Pour cela, donnez :

— la valeur de  $x_0$  et de la retenue correspondante  $c_0$ , à partir de  $a_0$ ;

— la valeur de  $x_1$  et de la retenue correspondante  $c_1$ , à partir de  $a_1$  et  $c_0$ ;

— la valeur de  $x_2$ , à partir de  $a_2$  et  $c_1$ .

 $\dot{A}$  partir de maintenant, et même si vous n'avez pas répondu aux questions précédentes, vous pouvez utiliser cet incrémenteur INC avec les entrées et sorties et le comportement décrits ci-dessus.

 $(1.3)$  (10 points)

Au moyen de bascules D et des circuits précédents, réalisez un compteur incrémenteur muni d'une sortie à trois fils  $X = x_2x_1x_0$ , et tel que la valeur de X est incrémentée à chaque front montant de l'horloge.

 $(1.4)$  (1.4) (10 points)

Modifiez le circuit précédent pour lui ajouter un fil d'entrée z, tel que le compteur soit remis à zéro au prochain front montant, lorsque  $z = 1$ .

 $(1.5)$  (10 points)

En notation  $\ll$  complément à deux  $\gg$ , comment calcule-t-on l'opposé d'un nombre ? Quel est le codage de la valeur  $\le -1$  sur 3 bits?

 $(1.6)$  (20 points)

En vous appuyant sur la définition précédente, câblez un circuit décrémenteur à 3 bits, prenant en entrée un nombre entier non signé  $A = a_2a_1a_0$  et fournissant en sortie un nombre entier non signé  $X = x_2x_1x_0$ , tel que  $X = (A - 1) \mod 8$ . Pour cela, donnez :

— la valeur de  $x_0$  et de la retenue correspondante  $c_0$ , à partir de  $a_0$ ;

— la valeur de  $x_1$  et de la retenue correspondante  $c_1$ , à partir de  $a_1$  et  $c_0$ ;

— la valeur de  $x_2$ , à partir de  $a_2$  et  $c_1$ .

 $\hat{A}$  partir de maintenant, et même si vous n'avez pas répondu aux questions précédentes, vous pouvez utiliser ce décrémenteur DEC avec les entrées et sorties et le comportement décrits ci-dessus.

 $(1.7)$  (10 points)

En vous inspirant des circuits précédents et de multiplexeurs MUX à un bit de contrôle c, disposant chacun de deux entrées à un bit a et b et d'une sortie à un bit s, réalisez un compteur incrémenteur/décrémenteur muni d'une sortie à trois fils  $X = x_2x_1x_0$ , de deux entrées z et t sur un bit chacune, et tel que, à chaque front montant de l'horloge, la valeur de X est incrémentée si  $t = 0$ , décrémentée si  $t = 1$ , et remise à zéro si  $z = 1$  (quelle que soit la valeur de t).

## **Question 2**  $(50 \text{ points})$

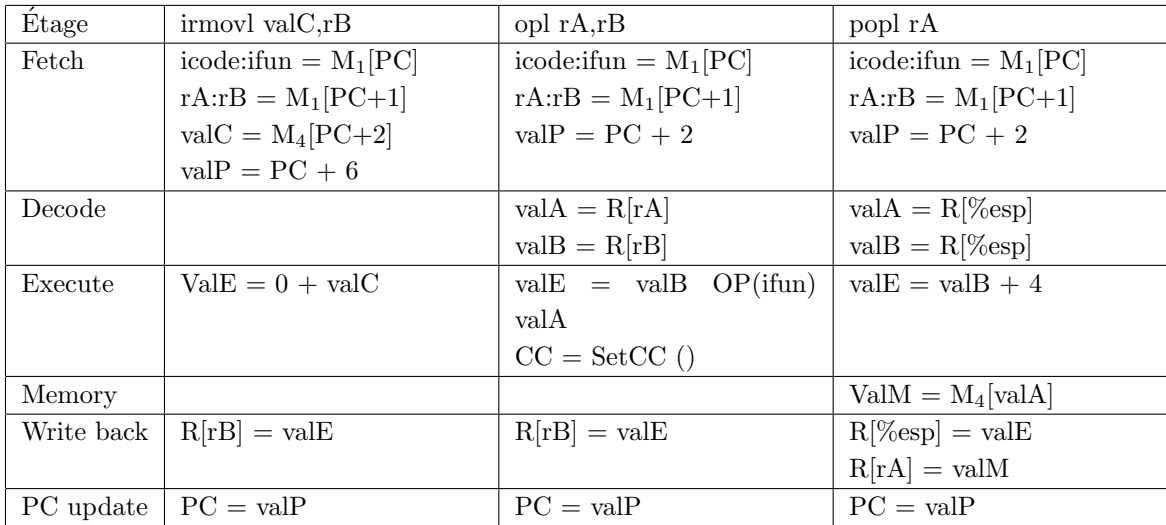

Le tableau ci-dessous représente le fonctionnement des différents étages lors de l'exécution des trois instructions  $\le$  irmovl valC,  $rB \gg$ ,  $\le$  opl  $rA$ ,  $rB \gg$ ,  $et \le$  popl  $rA \gg$ .

Rappel : «  $R[x]$  » indique un accès à la banque de registres à l'adresse (numéro de registre) x, et  $\ll M_{y}[x] \gg$  indique un accès à la mémoire centrale (d'instructions et/ou de données) de y octets à l'adresse  $x. \ll PC \gg est$  le registre compteur ordinal.

### $(2.1)$  (20 points)

En vous basant sur les informations précédentes, remplissez les tableaux correspondant aux instructions  $\le$  rrmovl rA,rB  $\ge$ ,  $\le$  iopl valC,rB  $\ge$  et  $\le$  ret  $\ge$ .

 $(2.2)$  (2.2) (2.2)

Complétez le code HCL de la feuille jointe afin de prendre en compte les trois instructions que vous venez de définir.

 $(10 \text{ points})$  (10 points)

On souhaite ajouter au processeur l'instruction jreg rA, qui effectue un branchement inconditionnel à l'adresse contenue dans le registre rA. Comme pour les trois instructions précédentes, ajoutez sur la feuille jointe, là où cela est nécessaire, le code permettant de mettre en œuvre l'instruction JREG.

# **Question 3**  $(70 \text{ points})$

Il s'agit d'écrire le code y86 correspondant aux fonctions C ci-contre.

 $(3.1)$   $(20 \text{ points})$ Expliquez le passage des param`etres par la pile, ainsi que les conventions « caller save / callee save » des registres que vous utilisez. (15 lignes maximum)

 $(3.2)$   $(30 \text{ points})$ Codez la fonction main et les éléments permettant que le programme s'exécute bien au sein de l'environnement y86.

Codez la fonction Cnp.

 $(3.3)$   $(20 \text{ points})$ 

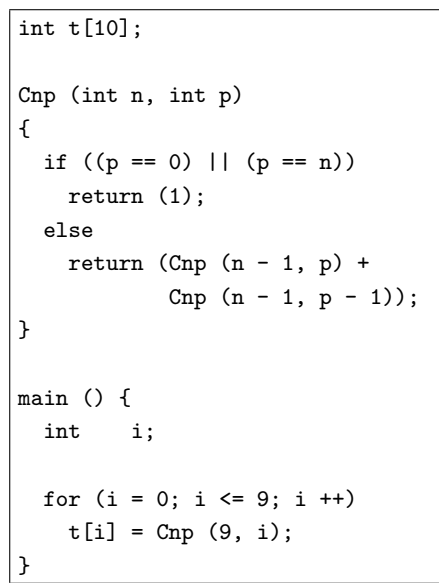

- Feuille à détacher et à rendre avec la copie -

```
Numéro d'anonymat :
```

```
################ Fetch Stage
                                  ###################################
# Does fetched instruction require a regid byte?
bool need\_regids =icode in { OPL, POPL, IRMOVL };
# Does fetched instruction require a constant word?
bool need_value =icode in { IRMOVL };
                                  ###################################
################ Decode Stage
## What register should be used as the A source?
int srcA = [icode in \{ OPL \} : rA;
        icode in { POPL } : RESP;
        1 : RNONE; # Don't need register
\mathbf{1};
## What register should be used as the B source?
int srcB = \lceilicode in \{ OPL \} : rB;
        icode in { POPL } : RESP;
        1 : RNONE; # Don't need register
\mathbf{1}## What register should be used as the E destination?
int dstE = [icode in { IRMOVL, OPL } : rB;
        icode in { POPL } : RESP;
        1 : RNONE; # Don't need register
\mathbf{1};
## What register should be used as the M destination?
int dstM = [icode in { POPL } : rA;
        1 : RNONE; # Don't need register
\mathbf{1};
```
TSVP .../...  $\longrightarrow$ 

```
## Select input A to ALU
int aluA = [icode in { OPL } : valA;
      icode in { IRMOVL } : valC;
      icode in \{ POPL \} : 4;
       # Other instructions don't need ALU
1:## Select input B to ALU
int aluB = \lceilicode in { OPL, POPL } : valB;
       icode in { IRMOVL } : 0;
       # Other instructions don't need ALU
1:## Set the ALU function
int alufun = [
      icode in { OPL } : ifun;
       1 : ALUADD;
1:## Should the condition codes be updated?
bool set_cc = icode in { OPL };
## Set read control signal
bool mem_read = icode in { POPL };
## Set write control signal
bool mem_write = icode in { };
## Select memory address
int \text{ mem\_addr} = [icode in { POPL } : valA;
       # Other instructions don't need address
\mathbf{1};
## Select memory input data
int \text{ mem_data} = [# Default: Don't write anything
\mathbf{1}## What address should instruction be fetched at
int new_p c = [1: valP;
```
##################################

################ Execute Stage

```
1:
```